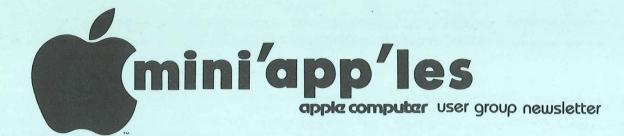

| CALENDAR                                 |                     | CALENDAR                                              |  |  |
|------------------------------------------|---------------------|-------------------------------------------------------|--|--|
| WHICH                                    | WHEN                | WHERE                                                 |  |  |
| <i>Pascal</i><br>Note 1                  | Wed Sep 2<br>7:30pm | Minnesota Federal<br>9th Ave S Hopkins                |  |  |
| <i>Nibble</i><br>"Subscribers"<br>Note 4 | Wed Sep 9<br>7:30pm | Home of Ron Androff<br>1725 Crest Ridge Lane<br>Eagan |  |  |

WEDNESDAY

Mon Sep 21

Sat Oct 3 11:00am to

Wed Oct 7

Mon Oct 12

Wed Oct 14

7:30pm

7:00pm

WEDNESDAY

OCT 21st 7:30pm

4:00pm

SEP 16th

7:30pm

No

9

VOLUME

REGULAR MINI'APP'LES

Fort Snelling

Note 3

Note 2

NORK-

SHOP

Note 2 Pascal

Note 1

Note 2

Note 3

Genealogy

Fort Snelling

Board Meeting

REGULAR MINI'APP'LES

IV

UNIVERSITY MINNESOTA ST. PAUL CAMPUS Near State Fair Room B45 B1dg 412 See map inside

Nokomis Community Ctr Minnehaha Parkway

Nokomis Community Ctr Minnehahaha Parkway

Minnesota Federal 9th Ave S Hopkins

Sat Oct 10 Minn. Historical Soc

> Nokomis Community Ctr Minnehaha Parkway

S.K.Johnson's Home 6053 Wentworth

WILDER SCHOOL Auditorium 3320 Elliot Ave S Minneapolis Map in next issue Regular Pascal Special Interest Group Meeting. Status and Discussion

SEPTEMBER

WHAT

VOICE SYNTHESIZER Night Scott Zerby on Micro Mint Dale Heltzer on VOTRAX Maybe others!!! Serious and Hobbiest Applications - Be there!

1981

CALENDAR

Programming SIG Dan Buchler on Text Stuff

See Mini'app'les Educat'n elsewhere in this issue Bring your Apple!

Regular Pascal Special Interest Group Meeting.

Genealogy Conference.

Programming Special Interest Group Meeting

Yet to be determined

Note 1. Contact- Keith Madonna 2. Dave Nordvall 2. 3. Chuck Thiesfeld 4. John Schoeppner

MINI'APP'LES

## MINI'APP'LES INFORMATION

### MINI'APP'LES OFFICERS

| President                                     | Stephen K.Johnson<br>6053 Wentworth Ave 9<br>Minneapolis,<br>Minnesota, 55419 |                            | 1  |
|-----------------------------------------------|-------------------------------------------------------------------------------|----------------------------|----|
| Past President<br>and<br>Newsletter<br>Editor | Daniel B.Buchler<br>13516 Grand Avenue 9<br>Burnsville,<br>Minnesota, 55337   | 890-5051 C<br>3.<br>F<br>a | 2  |
| Vice President                                | Chuck Thiesfeld<br>8416 Xerxes,<br>Bloomington,<br>Minnesota, 55431           | 831-0009 5<br>830-5020 7   | Г  |
| Treasurer                                     | Marilyn Thomas<br>2735 Irving,<br>Minneapolis,<br>Minnesota, 55408            | 872-7669 F<br>S<br>M       | 5  |
| Secretary                                     | Ron Androff<br>1725 Crest Ridge La<br>Eagan,<br>Minnesota, 55122              | 452-5230 \$<br>ne, C       |    |
| MEMBERS                                       | DF THE BOAR                                                                   | n                          | 1  |
| Membership<br>Co-ordinato                     | Ann Bell<br>8325 39th Aven                                                    | 544-4505 I                 |    |
|                                               | New Hope,<br>Minnesota, 554                                                   | D                          | 1  |
| Newsletter Edito                              | - Dan Buchler                                                                 | 890-5051                   |    |
| Bibliographer                                 | Chuck Boody                                                                   | 933-5290                   | •  |
| Librarian                                     | Terry Pinotti                                                                 | 786-7118                   | -  |
| MECC Librarian                                | Dave Nordvall                                                                 | 724-9174                   |    |
| Program Editor                                | Ken Slingsby 50                                                               | 7/263-3715 P               |    |
| Software Distr.                               | - Mail Hugh Kurtzman                                                          | 544-7303 N                 |    |
| and Software S                                |                                                                               | 721-3295 0                 |    |
| Hardware Sales                                | Al Peterman                                                                   | 121 0210                   |    |
| Disk Sales                                    | Peter Gilles<br>A.Michael Young                                               | 4/5-5710                   |    |
| Publicity Co'tor<br>Education Co'tor          | -                                                                             | 432-6245 P                 | ,  |
| Spcl Interest - I                             |                                                                               | 474-3876                   |    |
| Spcl Int Gene                                 |                                                                               | 574-9062 i                 | 1  |
| Spcl Int Nibb                                 | le John Schoeppner                                                            | 455-8613 <sup>i</sup>      |    |
| Spcl Int Z80/<br>Meeting Hdw Supp             | CPM & Rick Gates                                                              | 735-0373 P<br>i<br>E       | 1  |
| Technical Advise                              | rs Dave Laden                                                                 | 487-8321                   |    |
| Technical Hovise                              | Jim White                                                                     | 636-4865                   | -  |
|                                               | ians: Bill Decoursey                                                          | R                          |    |
| Assistant Prog E                              | ditors:Tom Edwards                                                            | 927-6790 F                 |    |
|                                               | Rick Gates                                                                    | see above H                | li |

This is the Newsletter of Mini'app'les, the Apple II Users' group of the Twin Cities of Minneapolis and St. Paul.

Questions

Please direct questions to appropriate board member or any officer. Technical questions should be directed to one of the Technical Advisers listed here.

Membership

Applications for membership should be directed to the Membership Co-ordinator.

Dues are \$10/year thru July; \$<u>5/year in July/Aug/Sept</u>. After Oct 1st, \$10 buys membership for current and next year. Members receive a subscription to this newsletter and all club benefits.

### DOMS

DOMs (Diskettes of the Month) are available at meetings or contact Software Sales coord'r.

Newsletter Contributions

Please send contributions to the Newsletter Editor. Hard copy binary or text files (ASCII coded) are prefered, but any form will be gratefully accepted. Deadline for publication is the 3rd Wednesday of the month preceding the month in which the item might be included. An article will be printed when space permits if, in the opinion of the Newsletter Editor, it constitutes suitable material for publication.

## Advertising rates

| Rates | s are | as | follows:   |
|-------|-------|----|------------|
| Full  | Page  |    | \$30/issue |
| Half  | Page  |    | \$20/issue |

Circulation 450 (approx)

SEPTEMBER - 1981 NEWSLETTER

# by Ken Slinasby

The sixth Disk Of the Month contains several programs written by local members and a few programs from other user groups' newsletters which were typed in by our members. Three of the programs created documentation which formed the basis of separate newsletter articles. There is a mix of games, demos, utilities, and general interest programs.

## HIRES SCREEN INVERTER

This program takes a picture on hires page 1, inverts it, and draws it on page 2. Just in case your TV monitor gets tipped over, use this to put your HIRES back in shape. The program was written by Steve Johnson.

## BASEBALL

For most of the summer it looked as though the only way to see a baseball game was to play it yourself. This game gets the Apple involved. From an article in the Dec. 1980 Softside Magazine. The article contains a list of variables and their function as well as a good description. Entered by Steve Johnson. (Note: Softside Magazine covers the TRS-80, ATARI, and APPLE. Their major emphasis seems to be TRS, however there have been many good articles for the other computers. They are heavy in games. I am not aware of any newsstand selling this magazine. Perhaps it is available only through subscription. -Ken)

## CONNECT-A-DOT

A line drawing game entered from a Softside article by Steve Johnson.

### MINNESOTA MAP

This program draws a map of the state showing major bodies of water and rivers. By Steve Johnson.

### MINNESOTA MAP/RADAR

The same map as the previous program with a radar sweep centered on the Twin Cities. Written by Steve Johnson. Where are the storm clouds on your radar map?

## PAYMENT CALCULATOR

A program for calculating the payments for a loan at varying interest rates and several periods of time. The resulting chart can be displayed or printed and should be helpful in budget planning. By Alan Peterman.

## BANNE

## CATALOG MANAGEMENT

A program for displaying the descriptions of the programs on this disk. It allows running them with a single keystroke. By the NSAUG of Chicago.

## HIRES PATTERN PLOT

A HIRES pattern demonstration that probably is a mathematical name. From the River City Apple Corps with an addition by Chuck Boody.

### ASSEMBLER

An assembler written in Applesoft. This program was based on a similar program written for a Hewlett Packard computer. More documentation is contained elsewhere in this newsletter. By Mike Gooding.

## PRODUCE BINARY

This program takes the output file of the Assembler and produces a binary output file. By Mike Gooding.

#### PRINT

A program to print a sequential text file on a printer. It was included with the Assembler, but has uses wherever a text file needs to be listed. By Mike Gooding.

### DEMO. ASM

A sample file to be assembled by the above Assembler. Examine this file to get an idea of the syntax required. By Mike Gooding.

## LITTLE WINDOW

A fancy title page program showing use of the Apple's window commands. The REMs in the program explain the action. By R.M. Thompson (Dallas Apple Core (?)).

#### MONEY

A program to demonstrate a method of printing dollar amounts (or any two digit decimal amounts) in a justified manner. By Mike Gooding.

## DOLLAR USE EXAMPLE DOLLAR BINARY

An example of printing dollar amounts justified using a binary routine to speed up the justification. The result always has two digits after the decimal point. By Mike Gooding.

Continued on next page

MINI'APP'LES

## TEXT WRITER B1

A text processor for creating printed documentation. This program was based on an article in Micro Magazine. Mr. Hamelink went a few steps further by adding many routines to make the operation smoother and much easier. By William Hamelink.

## STEVE'S SUPERSHAPER STEVE'S SUPERSHAPER REV 02

A program to create HIRES shape tables. This one allows the user to create the shapes with the game paddles. The shapes can be edited before or after converting the shape into a shape table. The program REV 02 is identical to the first except most of the REMs have been removed to allow storage of more tables. See newsletter article for further info. By Steve Sullivan.

## JUGGLE

BALL A demonstration of the Supershaper. The file BALL contains the shape table for the program. By Steve Sullivan.

### REM LISTER

This program will list (or optionally print) just those lines containing REMarks in an Applesoft program. This may prove helpful in finding certain areas of a program without listing the entire program. To use: RUN the program. This will create a text file OUTLINE. Load the target program. EXEC OUTLINE. RUN 63000. By N. Hurzberg, Call-Apple Nov-Dec 1980.

## HEX/DEC CONVERTER

A program to convert numbers from one base to another. By Val Golding, Call-Apple Nov-Dec 1980.

### IDS PRINT FONT CHANGE

A routine to demonstrate a method of sending commands to an IDS printer. This is necessary as the IDS uses the control 'D' to delineate printer commands with the resulting confusion if Apple's DOS is active. By Jerry Rivers, Michigan Apple Computer Club.

## PROPER EXTENDED STORAGE 3-3

This routine will free an additional nine sectors for file or program storage on a 3.3 formatted disk. The space comes from unused sectors in track three. By Michigan Apple Computer Club.

## MEM DISPLAY

BRUN this file to get a display of the contents of RAM memory. The dump starts at \$800 (2048) and continues into the ROM area. To control the listing, use the space bar. Each time the routine is stopped, the current address is displayed.

### EANCY EORMATING

A routine to demonstrate methods of obtaining various output formats (integer, floating single precision, and double precision). By Poke-Apple Mar 1980.

## NEWSLETTER MEDIA

We encourage everyone to contribute articles for publication in the Mini'app'les newsletter. Even if you are a beginner, your experiences are invaluable to other beginners. So please write down your ideas and thoughts.

Don't be nervous about quality of writing. We'll take care of that!

By the way, your Newsletter Editor has file conversion programs to Apple Pie Binary or Text files from:

> SuperText I Super Text II AppleWriter Dan's Edit Pascal Editor (currently via MODEM only) TOUGH (Nibble)

.

Note: APPLE PIE is utilized to produce the Mini'app'les newsletter.

If you do not have a text or word processor, we will accept hand written mauscripts!

## BLIND READERS by Dan Buchler

I am working on providing disks or tapes with text/binary files which can be sent to a VOTRAX or any other suitable Voice Sythesizer. If there are other IAC user groups reading this, please contact me if you would be interested in participating in a program to provide blind apple users with disks and/or tapes containing newsletter or other articles. This would allow them to be self sufficient!

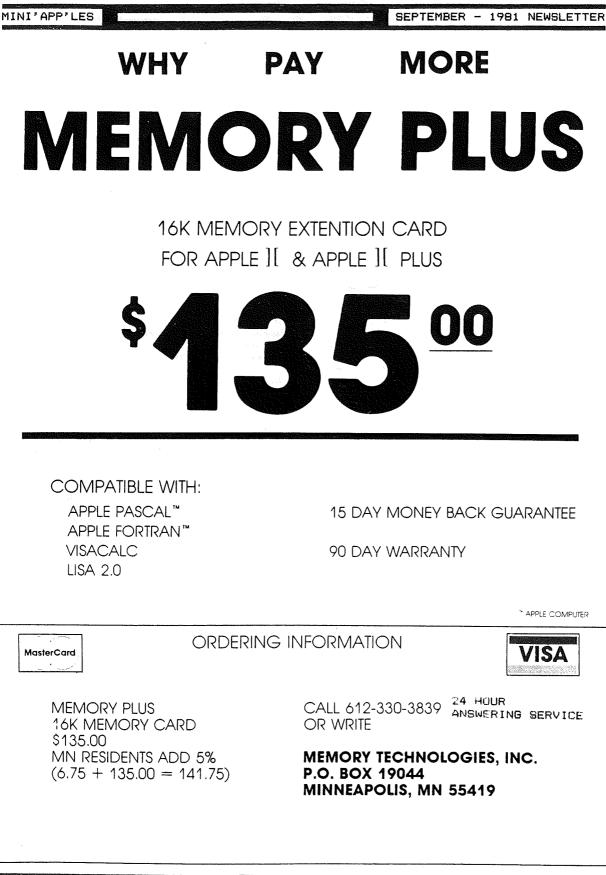

MINI'APP'LES

## EPSON PRINTER NEWS

by Daniel B. Buchler

#### GRAETRAX BO HAS ARRIVED

Despite rumours to the contrary, Epson' started shipping the dot graphics option in small quantities this month. About 15 club members have received their set as of this writing. If you want a set, call Al Peterman. Act quickly, because the factory is paying a \$10 rebate to all purchases made before Sept 30th.

## Graftrax 80 Features

- 1. The option consists of 3 2716 integrated circuits which plug into the B1,B2 and B3 slots on the Epson printer mother-board.
- 2. No special software is included. However, several of us in the club are working on this and screen dumps, special character sets, etc should become available very quickly. If you can't wait, there are several companies advertising such software. Also, the MX-100 comes with graphics software and we may be able to utilize same.
- 3. The French, English, German and Japanese character sets are <u>not</u> included. Instead an *Italic Character Set* is included and is selectable under software control.
- 4. Backspacing works and thus allows <u>underlining</u> from most text editors. However it won't work correctly in Double-Strike mode. (See manual)
- 5. Emphasized and Double Strike can be turned on and off at will within a line.
- Turn 'on' and 'off' the high order bit under software control. This allows selection of the Block Graphics regardless of interface manufacturer.
- 7. There are 3 dot graphic modes:

-480 dots across page (60 dots/inch).

- -960 dots across page (120 dots/inch). In this mode, successive dots overlap each other (like in the Emphasized mode)
- -960 dots across page, high speed mode. Head moves twice as fast as above 960 mode.

In all cases you can use any or all of the print wires on the print head except the bottom one. When in graphics mode, each byte sent to the printer defines which of the top eight wires will be selected. The manual assumes that Apple owners will use the middle 7 wires because of the problem of setting the top (high order bit). I am not so sure that this is a valid assumption. HIRES graphics is mapped vertically in groups of 8 lines, so 8 wires would be convenient.

This is a great option that makes a great printer even better!

## Other Epson News

Bad for perspective buyers: The demand is so high that delivery is now projected at 6 to 8 weeks. Apparently Epson have captured 30-35% of the world Printer market, all with the MX-80 and derivatives thereof.

One of our members, on making the rounds of local dealers was told that parts for Epsons were hard to come by. According to the dealers, one has to send the Epson back to California in order to get it serviced. Now this is probably true but for reasons not immediately obvious.

Firstly, of about 80 Epsons, purchased through Twin City Personal computer clubs, only one has had a problem. Therefore, there has been no incentive anywhere to set up a properly stocked service capability. Secondly, Epsons growth has been so rapid that there has'nt been time to set up a good service capability anywhere. Your newsletter editor beleives that there are so many Epsons around in the Twin Cities that when the demand arises, we will have a local service capability properly stocked with parts.

An ad in an English magazine lists 4 different MX-80s-MX 80 FT/1 includes platen and tractor MX 80 FT/2 as above plus dot graphics MX 82 no platen but with dot

graphics.

There's a rumour going around that there is a modification being developed to increase the speed of the MX-80 from 80 to 120cps.

MINI'APP'LES

### THE INSPECTOR

## By John L. Hansen

Two interesting and useful programs available to Mini'App'Les members on IAC and DOM disks are "Disk Access Utility" and "Sector Scan". The former was written by Dan Paymar and the latter by one of our members, Dick Meyer. Disk Access Utility will let you examine the track/sector contents of any copyable disk; you can examine the Volume Table of Contents and see how much disk space you have left, look at the Directory, find the location of track/sector lists, and examine programs to see how they are saved to the disk. Sector Scan lets you do these same things, but also permits you to modify disks and save the revised information by to a disk. "Dan's Disk Utility", also by Dan Paymar, will also let you correct or modify disks.

I have used both of these programs quite a bit (no pun intended) lately to rebuild a directory and to undelete some programs. The problem is that you must load each of these programs before you can work on the disk. "DAU" simultaneously shows both hexadecimal and ASCII representations of the sector contents, but as a result, must show you the sector in two sections. Sector Scan gives you the complete hexadecimal contents of the sector, but you must push "A" and "RETURN" to see the ASCII representation. If you make a change on the disk, run it to see if you've done it correctly, and have not, you have to load the utility program again to do any corrections.

Fortunately, there's a way to have your cake and eat it too (to coin a new cliche). Omega Software Products of Chicago has come out with a new diskand-memory utility which can do all the things mentioned above and more and be resident in your computer in the currently empty D8 socket (if you have an Apple II or an Integer ROM Card -- APPLE II+ owners see below) BY doing a CALL-10240 (you can also get there from Applesoft and the Monitor), you can call up "THE INSPECTOR" and do all of those things mentioned above and many more:

 Read track/sector combinations a full sector at a time (in hex). If you want to see the ASCII display, hit "A". If you don't like the flashing and inverse ASCII characters, hit "X" and get normal ASCII characters. If you want to change the disk, "E" gives you the EDIT mode, allowing you to change, insert, or delete information from memory in either ASCII or hex mode. When you've made the desired changes, you can then write them to your disk. Using the ";" (+) key or the "-" key, you can scan forward or backward a sector at a time.

- Select the buffer location where you want the sector information stored in memory. This permits you to read a disk without overwriting a program that is already in memory.
- 3. CTRL-I is used to increment both the sector and buffer sequentially, making it possible to read sequential sectors into memory quickly. Using the WRITE command and CTRL-I lets you read these sectors to another disk. If you have blown DOS or a track or sector on a disk, this procedure will let you transfer replacement data to that disk.
- "M" reads Track \$11, Sector \$00 and prints out a map of used and unused sectors.
- 5. The NIBBLE READ command gives you first a Hi-Res graphics display that I found to be confusing. But the manual assures me that with practice, I'll be able to get useful information from it. The location of the self-sync (FF) nibbles are shown by horizontal lines. Hitting any key gives you a nibble dump of the selected track. "^" increments to give a nibble dump of the next track. The nibble display, which scrolls can be stopped at any time and can be toggled between fast and slow display speeds.
- 6. THE INSPECTOR will also display HEX/ ASCII information from memory, starting at the buffer location that you select. The FIND routine will search all memory (including ROMs) for a HEX or ASCII string and will list all memory locations where the string is located. An ASCII search will look at both normal and flashing ASCII characters. LOCATE will do the same thing for strings on the disk.
- CTRL-Z does a jump to \$0300 and permits you to use your own subroutines. Information is given on using this command for a screendump print routine.

Tips to the user tell how to locate RWTS on a disk with a foreign (non-standard) DOS or with a blown DOS, how to use a Screen Print Routine using CTRL-Z to get hard copy, and how to read half tracks.

Continued on next page

The Inspector Continued

Suggested applications include verifying disks, transferring DOS, eliminating control characters from filenames, undeleting programs that you have accidently or deliberately deleted, and editing basic programs in memory (including entering illegal commands, illegal line numbers, quotes within print statements, etc.).

A small section also discusses nibbles, including address field and data field markers, checksums, volume, track, and sector information.

APPLE II+ owners must have an Integer Card, Language Card, or 16K RAM Card. If you have the Integer Card, the EPROM is installed in socket D8 on the card. If you have the Language Card or 16K expansion board, THE INSPECTOR comes on a disk. After booting with the DOS 3.3 System Master, you insert a backup copy of either the DOS 3.3 BASICS disk or the DOS 3.3 SYSTEM MASTER and "RUN THE IN-SPECTOR." THE INSPECTOR is loaded each time you boot with modified disk and is accessed the same way as the EPROM.

THE INSPECTOR does everything I wanted it to do. Unfortunately, it also does something I didn't want it to do. On Integer APPLES with the Language Card, APPLESOFT and Pascal will not load into the Language Card when the EPROM is in the computer. Unfortunately, nearly all of my disks have APPLESOFT HELLO programs, making it necessary to boot using a disk with an Integer HELLO program, and, of course, I can't load any APPLE-SOFT program into memory to work on. Omega was aware of the problem shortly after the first shipments and said that a fix would be ready in a couple days. Unfortunately, that was 14 days ago and I still don't have my modification.

THE INSPECTOR is available from Omega Software Products, Inc. in Chicago. Ads with phone listings and addresses are in Call-A.P.P.L.E., BYTE, and other computer magazines. Price is \$49.95.

### TEXT WRITER

## by William Hamelink

THIS IS A PIECE OF TEXT THAT WAS WRITTEN ON THE TEXT WRITER B1 PROGRAM. THE ORIGIONAL PROGRAM (A VERY SMALL ONE WITH AN ATROCITY OF AN EDITOR) WAS IN MICRO COMPUTING, MAY 1981

THIS TEXT WRITER ACCUMULATES THE TEXT INTO BLOCKS WHICH ARE ACTUALLY STRINGS OF A MAX LENGTH OF 230 CHARACTERS. THE NATURE OF THE SEPTEMBER - 1981 NEWSLETTER

PROGRAM (A CARRY OVER FROM THE MICRO VERSION) REQUIRES THAT A CTRL R-LINE FEED OR A CTRL S-LINE FEED AND SKIP OR A CTRL P PARAGRAPH AND LINE FEED WILL START A NEW STRING (BLOCK). THIS SEEMS TO BE NO PROBLEM AS THESE ARE STANDARD COMMANDS OF THE TEXT WRITER. THERE IS A 500 BLOCK LIMIT ON THE TEXT WHICH IS DIMENSIONED IN THE A\$() ARRAY.

ALL OPERATIONS AND SPECIAL KEYS ARE SELF EXPLANATORY ON THE SCREEN. THERE IS ONE LINE (820) THAT HAS SOME SPECIAL CODING FOR AN MPI PRINTER. OTHERWISE THE PROGRAM SHOULD RUN ON ANYTHING. I USE IT WITH A SERIAL RS232 CARD IN THE STANDARD SLOT 1.

THE PRINTOUT CAN BE ADJUSTED TO ANY LINE LENGTH WITHIN THE LIMITS OF YOUR PRINTER. THE LEFT MARGIN CAN ALSO BE SET. THE PROGRAM WILL ALWAYS END A LINE AT THE LAST WORD BEFORE THE LENGTH LIMIT. YOU SHOULD BE CAREFUL NOT TO GET ANY WORDS OR UNSPACED LINES OF CHARACTERS LONGER THAN THE LINE LENGTH.

THE EDIT PROGRAM DOES STRANGE THINGS TO A BLOCK OF TEXT. DON'T WORRY ABOUT IT, JUST COMPACT THE ARRAYS WHEN YOU ARE DONE PLAYING AROUND WITH IT.

THERE IS SOME TROUBLE NORMALLY TRYING TO STORE ARRAYS ON DISKS IF THEY CONTAIN COMMAS, THUS I HAVE USED THE UNDERLINE FOR A COMMA. THE PRINTOUT WILL CONTAIN THE DESIRED COMMA, THOUGH THE WRITE, REVIEW, AND EDIT FUNCTIONS SHOW THE UNDERLINE.

IF YOU EVER CRASH OUT AND HAVE A LOT OF TEXT IN THE MACHINE THAT YOU WANT TO KEEP, GET BACK INTO THE PROGRAM WITH A GOTO 380; THE START OF THE MENU.

## TREASURER'S REPORT by Marilyn Thomas

July 15th Balance

### July 15th - August 18th

1660.89

#### Expenditures

| Labels (System Supply Co) | 19.70  |
|---------------------------|--------|
| Bulkmail account          | 100.00 |
| July Newsletter           | 329.90 |
| Disks (Peter Gilles)      | 125.00 |

#### Income

| 41 New members (6 @ \$10,<br>35@ \$5 ) | 235.00  |
|----------------------------------------|---------|
| 15 New members at July meeting         | 75.00   |
| Apple Orchards                         | 4.00    |
| MECC Disks                             | 118.50  |
| DOMs                                   | 424.00  |
| Ending Balance August 18th             | 1942.79 |

## MINI'APP'LES

MINI APPILES EDUCATIONAL QUESTIONNAIRE

The following Seminar or Instructional series are potential series or sessions that can be presented, depending only on sufficient interest by the membership. Please indicate your interest according to the following codes:

- T Would lead or assist in presentation of this subject.
- H Very high interest. Would make extreme effort to adjust my schedule to attend a session in this subject.
- M Moderate. Would attend if it didn't conflict with my schedule.
- L low. Some interest. Would attend if combined with another subject.
- blank No interest.
  - Introductory Programming:
     ( ) Integer Basic
     ( ) Applesoft
     ( ) Apple Pascal
     ( ) Apple FORTRAN
    - ( ) 6502 Assembly Language
  - 2. ( ) Disc Storage Utilization. (Data Base Design)
  - 3. Disc Storase/Access Techniques:
    - ( ) Basic
    - ( ) Pascal
    - ( ) FORTRAN
  - 4. ( ) Interfacing with Peripheral Devices
  - 5. ( ) Systems Design Techniques
  - 6. ( ) Large Systems in Pascal: Libraries, Segmentation and swapping.
  - 7. ( ) Programming Workshop: Bring your system, and problems and let the experts have a crack at helping you.

If your interest is not with the above mentioned subjects, please indicate what subjects you feel would be of interest.

- 8. ()
- 9. ()
- 10. ()

The following information is voluntary. (If you indicated 'T' on any subject, above....need I say more??)

### NAME

| PHONE: | (Home) |      | ( | Work / |
|--------|--------|------|---|--------|
|        |        | PAGE | 9 |        |
|        |        |      |   |        |

SEPTEMBER - 1981 NEWSLETTER

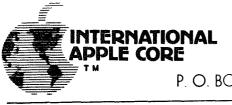

APNOTE

P. O. BOX 976, DALY CITY, CALIFORNIA 94017 USA

## APNOTE INDEX

## July 6, 1981

## A. HARDWARE MODIFICATIONS

- 1. Lower Case Apple
- 2. User Firmware (2716)
- 3. Apple Communications Card Modification
- 4. Adding Colors to Hires
- 5. Auxiliary Keyboard Plug
- 6. Five Additional characters from the Keyboard
- 7. Direct Video Modification

## B. BASICS

- 2. Applesoft Hires Routines
- 3. Applesoft Array Eraser
- 4. Applesoft Hires Screen Function
- 5. Generating Tones in Applesoft
- 6. Literal Input Routine
- 7. Patches for Dow Jones Evaluator
- 8. Print Using Simulator
- 9. Converting Integer Basic Programs to Applesoft
- 10. Applesoft Random Numbers
- 11. Applesoft Out of Memory
- 12. VTAB and HOME Converter for Sup-R-Terminal

## C. MACHINE LANGUAGE

- 1. Floating Point Package
- 3. Apple II Mini Assembler
- 5. ROM Monitor Subroutines
- 8. Adding Features to LISA
- 9. Putting Programma M/L onto Disk

## D. INTERFACING INFORMATION

- 2. Cassette Interface
- 4. DEL Character Killer
- 5. Correction To Sup-R-Terminal Preliminary Manual
- E. PRINTER INTERFACING

MINI'APP'LES

- 1. Carriage Return Delay
- 2. Parallel Printer Handshake
- 3. Serial Handshake Modification with Tabs
- 4. Centronics Printer Information
- 5. Centronics 730 Driver
- 6. Tabbing with Apple Peripherals

## F. DATASHEETS

- 1. Apple Hobby/Prototyping Board
- 2. Graphics Tablet
- 3. Apple Instrument Bus Interface Card
- 4. The Controller
- 5. Apple Post
- 6. Silentype Thermal Printer
- 7. Verbatim Technical Bulletin
- 8. Applesoft ROM Card Documentation

## G. PASCAL

- 1. Lower Case Patch
- 2. Linefeed
- 3. Take 280
- 4. Getrem
- 5. Transfer & Sum 512
- 6. Disk Directory Structure
- 7. Foreign & Gettext
- 8. Trendcom All Interfacing
- 9. Comm Card Baud Rate Changer
- 10. Interfacing Foreign Hardware
- 11. Long Integer Fix
- 12. Hires
- 13. Known Pascal Bugs
- 16. Pascal Units
- 17. Pascal Peeks & Pokes
- H. TEXT AND GRAPHICS INFORMATION
  - 1. Text Screen Mapping and Use
- I. LISTS
- J. DOS
  - 1. DOS Demo Programs
  - 2. 3.2.1 Append Fix

MINI'APP'LES

## MINI APPILES EDUCATION by Chase Allen

As your newly appointed Education Coordinator, I am approaching the Job with enthusiasm and great expectations. I accept this responsibility in the belief that one of the principal reasons for the existance of our group is to provide a liberal opportunity to share the knowledge of the workings of this wonderful beast - the APPLE - with our fellow members. In so doing we help each other, and learn in the process.

At the last meeting I distributed a survey, designed to give me a feel for the distribution of interests. It is reproduced here again. If you did not complete one at that meeting, it would add to the interest sample if you would complete it and leave it for me at the upcoming meeting at the U of M. (If you wish, you can call the responses in to me) Based on the result from this I will try to find qualified, interested people to provide this opportunity, and to schedule these sessions as hest seems appropriate. MV soal is to provide one or two such sessions each month, probably on Wednesdays, not conflicting with existing club meetings.

Of Particular note is a session that Dave Nordval has arransed for Saturday, 3 OCT, at Nokomis Community Center. It will last from 11:00 AM until 4:00 PM, and is best described as a workshop. The concept is to provide the place and the expertise for you to brins your system, and set up your problem so that Dave and his staff of volunteer experts can help you on the spot. If this is a successful venture you can rest assured it will be repeated, perhaps with more specific application areas. Each month I will try to submit a newsletter column, and keep you up to date on what is happening on the Education front. If I am permitted the liberty, I will also give a monthly tip. This month's tip:

GIGO Means Garbase In/Garbase Out. Unfortunately, the converse does not apply. If sood stuff goes in you can still set Garbase Out. The only solution to this dilemma is to first look at what you want out! Then select what you need to put in. Then comes the real work: developing the relationships between what soes in and what comes out...i.e., how do you set there from here. Each minute spent in design can save you hours in coding, re-coding and re- re-coding (also known as testing), and makes the end result that much more useful.

Above all, I can't do it alone (and won't try to!). if you feel qualified to help, and are interested, I need you!!! I also need to know what your needs are. give me a call. 432-6245 at home most evenings, and 854-1331, ext250 at work.

## NOT DIRECT COMMAND

## Information supplied by Chuck Boody Article by D.Buchler

Have you ever been in a situation where your program aborted and returned to BASIC, leaving some important data in memory which you wanted in a TEXT file. Then you tried to reenter the program with a GO TO only to have the system display: NOT DIRECT COMMAND ! ! ! !

Well there is a way around that:

POKE 51,0:YOUR CONNAND

YOUR COMMAND could be a DISK I/O COMMAND or a GOTO 1000, where 1000 was the entry point into the I/O sequence in your program. The POKE 51,0 must be on the same line as the GOTO or DISK COMMAND.

ASSEMBLER

Programs by Mike Gooding Documentation by Ken Slingsby

If you have ever wished for an Assembler but couldn't justify the cash outlay for something you may not use a lot, this is definately the answer. For occasional use this Assembler may be all you will ever need. The syntax (the form of the commands you give it) is very much like the LISA Assembler or the DOS Toolkit and very straight forward. You may be able to get documentation for either of these. This Assembler is This Assembler is based almost entirely on a chapter in "6502 APPLICATIONS BOOK". Much of this doccumentation is based on that chapter and Mike's notes.

the Assembler is a two pass operation (really three pass if you count the conversion from a text file to the final binary). That makes a th The Assembler is a two the final binary). That means on the first pass the Assembler reads the input file, checking for syntax errors, and creating an output file containing the source coding and some of the machine language. During the first pass the Assembler cannot complete forward Also during the first pass references. the symbol table is built.

If no errors are detected, the Assembler goes on to the second pass, satisfying the forward references found in the first pass and completing the machine language conversion. The resultant output is stored as a text file.

The assembly is now complete. The program PRINT can be used to view the assembly if you want to insure that the Assembler understood your commands correctly (we never have any trouble here do we???). The program PRODUCE BINARY will read the output file and produce a binary file ready to run.

As you may have guessed by now there are several files that need to be created in the assembly process. They are:

-----

| XXXX.ASM Assembly source file |
|-------------------------------|
| (text)                        |
| XXXX.OBJAssembled output      |
| text file                     |
| XXXX.BINBinary file from the  |
| assembly.                     |
| ASM.TEMP Temporary internal   |
| file.                         |
| TILE.                         |

The first file is the only one you have to create. The others are create. The others are generated by the Assembler process.

SEPTEMBER - 1981 NEWSLETTER

The sequence to follow in using the package is:

- 1). Create the XXXX.ASM text file using a text editor. A suggested Editor is the EDIT/CREATE FILES by the Dallas Apple Core which was on our DOM #2. This DOM ran out of space too soon to allow repeating it here. There are several text editors that will also work such as Apple Pie. The resultant text file should be a sequential text file. For assistance in writing the text see a good reference such as PROGRAMMING THE 6502 by Rodnay Zaks. There is a sample input file included on this DOM. It will assemble error free.
- After the text is created, RUN ASSEMBLER. It will ask for the file name of the input. You need not supply the .ASM as this is assumed. 2). After The assembler will create the file XXXX.OBJ. If errors are detected, the errors will be included in the listing. If no errors are detected, the two passes will complete and the Assembler will return to Basic.
- 3). Run the PRINT program to view the listing and if everything is satisfactory, RUN PRODUCE BINARY to make the XXXX.BIN binary file.

The Assembler uses the standard The Assembler uses the standard 6502 opcodes. For those of you who are following along in the "6502 APPLICATIONS BOOK" pages 243-258, the following list is a review.

LARELS

- 6 characters max
- END (as a label!) terminates
- assembly.
- \_ , ;' indicates comment
- LABEL is optional unless you intend to reference it
- DO NOT use A, B, BIT, X, Y

DIRECTIVES

- BYTE one byte memory assignment
   DBYT two byte memory assignment
- WORD two byte memory assmt, low byte first
- .TEXT hex representation of ASCII data
- commas may be used to assign
  multiple locations
  (eg .BYTE \$4C,\$00,\$30)

CONSTANTS

- .HEX preceded by \$ LDA \$20
- BINARY preceded by % LDA #
   DECIMAL preceded by (nothing) LDA #%1000
- LDA #32 - .ASCII preceded by ' LDA #'A

Continued on Page 15

MINI'APP'LES

## TURNING THE PAGES

with David E. Laden

BYTE -- JULY 1981

The July topic is Energy Conservation.

System Review: Mountain Computer's MusicSystem by Robin B. Moore. Pages 60-92.

Energy Measurement with the Apple II by William H. Murray. Pages 294-299. Programs written in Applesoft and machine language.

Computing Inflation With the Consumer Price Index by Joe Haldeman. Pages 300-302. This is an Applesoft program.

Micromodem Support in Apple Pascal by Scott G. Robinson. Pages 308-324.

Hardware Review: Videx Keyboard and Display Enhancer by Mark Pelczarski. Pages 354-356.

Computer-Aided Drafting with Apple Pascal. Pages 388-429.

COMPUTE! -- JULY 1981

Intermediate BASIC Tutorial: How To Make Conversation With Your Computer by John Victor. Pages 68-70.

Animating Integer BASIC Low-Resolution Graphics by Leslie M. Grimm. Pages 97-102.

Oscilloscope by Rob Smythe. Pages 103-104. This Applesoft program demonstrates waveforms using high resolution graphics.

The Apple Hi-Res Shape Writer by Doug Hennig. Pages 106-111.

CREATIVE COMPUTING -- SEPTEMBER 1981

The September issue is Creative Computing's Buyer's Guide.

INTERFACE AGE -- JULY 1981

"Computerized Communications is the topic for July. In addition to the following Apple related articles, there are articles about data communications, bulletin board systems, and networking.

Apple-ications: An Apple for Energy by Tony Dirkson. Pages 40-42.

Hardware Evaluation: High Quality in Printed Output The Epson MX-80 Printer by Roger H. Edelson. Pages 58-62. INTERFACE AGE -- AUGUST 1981

Apple-ications: The Computer Assisted Doctor by Tony Dirkson. Pages 44-46.

About Sorts by Gene Cotton. Pages 67-69 and 146. This is the first of two parts.

Major Additions To VisiCalc Revealed by Carl Heintz. Pages 70-148-149.

INTERFACE AGE -- SEPTEMBER 1981

This issue of Interface Age concentrates on Medical Applications of computers.

Apple-ications: CAI without Programming by Susan E. Luttner. Pages 48-49.

About Sorts - Part II by Gene Cotton. Pages 82-92.

KILOBAUD MICROCOMPUTING -- JULY 1981

Dial-Up Directory: Novation Unveils New Modem Line by Frank J. Derfler, Jr. Pages 18-19. The Apple-Cat II modem is discussed.

Mix It Up On Your Apple by R. Daniel Bishop. Pages 108-114. This article describes the process of usig text with high resolution graphics page 2.

Electronic Orrery by Fred J. Gunther. Pages 150-151. This Applesoft program simulates planetary motion.

Color Your Apple-II by Nat Wadsworth. Page 212. Datasoft's Micro-Painter is reviewed.

## MICRO

Note: The format of the MICRO entries will be changing. The result is a condensed listing. This is due to the increased volume of Apple material in MICRO.

<u>MICRO</u> -- <u>JULY</u> <u>1981</u> -Function Input Routine for Applesoft -Vector Calculations with a Microcomputer -Phone Search -Double Barrelled Disassembler -Single-drive Disk Back-ups for Apple -Enhanced Input Routine -Binary File Parameter List -Expressions Revealed, Part 1 -Electronic Typing Program for the Apple -An Introduction to Bit Pads

MICRO -- AUGUST 1981

-Sorting -On Buying a Printer

PAGE 14

Continued on next page

Turning the Pages Continued

-Utilities for the Paper Tiger 460

-Expressions Revealed, Part 2 -Common Array Names in Applesoft II -The Extended Parser for the Apple II

-Search -Applesoft Error Messages from Machine

Language

-Trick DOS

-Sorting with Applesoft

MINI'APP'LES

## ON COMPUTING -- SUMMER 1981

Announcement was made with this mouncement was made with this issue that onComputing will become a monthly publication beginning in November 1981. Also at that time, onComputing will change its name to Popular Computing. This is certainly a welcome change for a fine magazine in the eyes of this columnist.

Beginner's Guide То Memory by Elizabeth M. Hughes. Pages 18-26.

Super-Text II: One Writer's Appraisal by Voyle A. Glover. Page 40.

Pascal for the BASIC Programmer Part II by Paul Friedman. Pages 48-53.

Micro Accountant by Frederick Graves. Pages 80-86. Applesoft program.

PERSONAL COMPUTING -- JUNE 1981

Financial Modeling Software: Tools for the Overworked Manager by Robert Perry. Pages 22-28, 59-70, and 108.

## SEPTEMBER - 1981 NEWSLETTER

Assembler Continued from Page 13

NOTES - Free format (label in col 1, space

- separators) - ';' after opcode/operand indicates
- comment follows - Statements should be less than 70
- characters '.' indicates current value of
- location counter Indexed addressing:
  - label,x
- label,y - Indirect addressing: (label)
- Indexed indirect: (label),x (label),y

FILE NAMING CONVENTIONS

- Source files are name.ASM The . ASM is assumed to be present.
- Object-files are name.OBJ (The Assembler deletes and creates this one automatically).
- ASM.TEMP is a temporary file with the first pass results in it.

Any of these files may by printed with the text editor or with the PRINT program.

Are Made Of This by Paul Memories Bierman. Pages 41-49. This is an introduction to the different types of computer memory.

#### THE FIRST SIX DOMS By Ken Slingsby

The Disk Of the Month (DOM) celebrates its sixth issue this month. The DOM has not been issued monthly for several reasons such as the press of work, vacations, and lack of material to fill a disk. Regarding the lack of material, we would have liked to issue the DOM more frequently, but have resisted, feeling that the users would get more for their money if we always Íssued full disks.

We hope the users have found the disks useful and enjoyable. There haven't been any major complaints and only a few small problems.

Below is a list of the contents of the past DOMs. If you have missed any of the programs, contact the Sales Coordinator, Hugh Kurtzman at the next meeting or by phone to get your order in for back-disks.

When the DOM acarte Lue rules (and st was started in /80, the were (ap November 1980, for contribution are) simple. The program had to be an original work of the contributor or from the public domain. There is no restriction on catagory as long as the program would be of value to others.

I believe these requirements have been met with all the DOMs. With assistance from others, (several times by the Newsletter Editor) the programs have been screened for copyright material. All of the disks have been within 10 sectors of being full. Sales have been good on all the DOMs despite the long lines and (initially) our the long lines and (initially) our underestimating the demand.

As always if you have problems or questions concerning the DOM, please feel free to contact myself or one of the board members.

The first six DOMs:----

SEPTEMBER - 1981 NEWSLETTER MINI'APP'LES LISSAJOUX DOM # 1 A ASTRONOMY-EXPOSURES 64 ALIVADER MAKE RATIO B A CATALOG MANAGEMENT A MARGINAL REVENUE A MENH Α А WORD SEARCH PUZZLE Ā NOTES ON PROGRAMS Α MENU MAKER MONOPOLY PROFITS MULTIPLE LINEAR I LINAR-I ANDER Т Α Δ VIDIZZY DEATH STAR T Α DAVE'S PEEKS HI-RES DRAGON MAZE Α REGRESSION TITLE PAGE PROGRAM A AIR FORCE BOMBER A POWER ESTIMATOR в SINGING FINGERS AIR ATTACK! R RADIO T CASSETTE LISTNER в SUBMARINE RADIOACTIVE A Α PUMP DOS PATCHES SPACE-WAR V B READ FILE FP.FREE & CAT Α CARRYING-BALLOON R SHOOTING ALIEN T COMBINED NEW FLY KILLER STRIP VISICALC Α Ŧ TRIANGLE ILLUSION COPYCAPPLE T COLOR DICE T Α EDIT 3/24/81 Α Α BERTHA PULSAR-INTRO в AMPER CALC PRIME FACTORS Δ Α SUBLO в A CATALOG MANAGEMENT R BPULSAR1 JUSTB9300SLOT1.EPSON B CATALOG MANAGEMENT BPULSAR2 Α в LIST & PRINT MULTI Α BPULSAR3 EDIT В FILES BPULSAR4 Α APPLE PIE в FILE NAME EXPANDER LEON'S BELL GET LEON'S BELL INPUT HI-RES CHARACTER GENERATOR Α B BPULSAR5 в BPULSAR6 Δ B Α BPULSAR7 CHARACTER TABLE P R LEON'S BPULSAR8 в Т R PIE HIRES-TO-LORES DEMO INPUT DEMO BY TWE COMPARE MODIFIED DOM #2 SYMBOLIC MATH. I (BYTE) Α Α CAPTURE т A Ι STRING INPUT CLASSIC BUBBLE SORT INT CATALOG JANE'S EGG TIMER NUMBER FORMATTER DEMO в SINGLE DRIVE COPY PGM Т Α DISK SPACE 1 Α SHELL SORT HIBBARD SORT HIRES SCREEN WRITER Α Α A POLAR PLOTS Α Α MENH Α QUICK SORT SPIRAL DEMO A CALC+ Α Α QUICKER SORT CATALOG MANAGEMENT Α SURFACE A A ALPHABETIZE Α HART SORT Α WIND CHILL Δ Α SINGLETON SORT SYMBOLIC MATH.A(BYTE) ASTEROYDER Α R DOM THREE-D CUBE TREAS BILL EVALUATOR #6 LIT'L RED BUG A Ι HIRES SCREEN INVERTER BASEBALL τ MOONIE Α A BOWLING SCORE REDBUG Δ Δ B CONNECT-A-DOT TAX.79 Α EQUI-PROBABLE Α A MINNESOTA MAP FILE CABINET.REV4.1 PLOT SUB MINI'APP'LES Α A T PROG.LIST MINNESOTA MAP/RADAR A Δ т BASE CONVERTER CATALOG MANAGEMENT PAYMENT CALCULATOR SCALE PLOT III SCALE PLOT IV A Δ Т A BANNER ROUTINE A Α DAY FINDER DISK ACCESS UTILITY CATALOG MANAGEMENT Α A SHORT RUN PROFITS Δ HIRES PATTERN PLOT A DEMAND SCHEDULE т A Α ASSEMBLER DISPLAY MEMORY IN HEX SCALE PLOT V Α A PRODUCE BINARY ELASTICITY CHECK & ASCII Α A MARGINAL REVENUE NUMBER FORMATTER Α PRINT Т Α NUMERICAL KEYPAD NUMERICAL KEYPAD DOC т M. ASM R R READAT Α MONEY FID Α R PAGE 2 UTILITY USE OF PAGE 2 UTILITY 1 LITTLE WINDOW B DEMUFFIN в DOLLAR BINARY R HGR PRINT Δ в DOM DOLLAR USE EXAMPLE A в B.CATALOG #5 TEXT WRITER B1 #3 Α FOG INDEX Α DOM STEVE'S SUPERSHAPER STEVE'S SUPERSHAPER BARN DATE SUB-ROUTINE Δ Α Δ CHECK BOOK BALANCER B INT SYMREF (LOMEM 2560 Α Δ COPY HGR PRINT COST SCHEDULE CUBIC COST FUNCTION CALL2048 **REV 02** A INT LINE X-REF (CALL2048) CREATE SUPERSHAPER Α R Α HELP FILE Α GRANDAPPLE Α JUGGLE Α DOM #3 т BALL HIGHER HIGH-RES В Α EDIT/CREATE FILES Α GAMBLER'S RUIN MINI'APP'LES Α REM LISTER т PROG.LIST A HEX/DEC CONVERTER MEMORY INTERPRETER ADDRESS2 А Α HGR PRINT IDS PRINT FONT CHANGE в I A RAM TEST 48K HIRES TV PATTERN PROPER EXTENDED A HONEYCOMBS AND A I STORAGE 3.3 Α HERRINGBONES GENERATOR в READ SECTOR.O INSTRUCTIONS т PROG.LIST R TELWORDS Т в LC ADAPTER GREAT CIRCLE MEMDISPLAY.A\$300.L\$75 в Α LINEAR PROGRAMMING Α FANCY FORMATING POKES EXAMPLE Δ Α

## MINI'APP'LES

### SUPERSHAPER

by STEVE SULLIVAN article by Ken Slingsby

Supershaper is a program which will allow the user to create HIRES pictures made up of one or more shape program which tables which can be manipulated by another user program. The two menus give several easy to follow choices in the creation/editing of the shape tables. As is stated in the program, the user should be familiar with the documentation in the Applesoft Reference Manual pertaining to shape tables. Otherwise the program will be of little value.

Upon initial program entry the user is allowed (via menu) to load an existing shape table, save a shape table, display it, or edit. The second menu contains strictly editing commands. You may enter the coordinate arrays (the internal storage of the shape before it is converted to a shape table), move the starting location of a shape, move the shape on the screen. You may also convert existing shape tables to coordinate arrays for editing and vice-versa. This sounds complicated but isn't too bad especially if you read the reference.

DOS commands are allowed from within the program. A feature of the program is the HELP command. If you ask for HELP, a text file is displayed on the screen a page at a time. This is a very useful method of displaying lots text without lengthening the program unduly. It also makes changes or additions to the HELP command easier. In order to use the HELP, you must run CREATE SHPERSHAPER HELP FILE beforehand.

The creation of the shape is interesting. The paddles manipulated to create a lo-res picture. This eliminates a lot of are (1) the jitter problems inherant with the paddles. Another place where joysticks paddles. Another place where juystick are nice. When you are finished with this portion of the picture, the resulting shape can be displayed in HIRES. The HIRES picture will be correspondingly smaller than full screen. This is where you will need to move the screen coordinates to draw the next shape. The next shape becomes an adjoining portion of the picture. Again this sounds a lot trickier than it is if you try it. Continue in this manner until the HIRES display is finished. To save part or all of the display to disk, you must convert the coordinate arrays to a shape table; this is one of the menu choices. You just supply the table number (1 to 255) and the program does

the fun part. Of course you will have saved several partly finished displays just in case. When you are satisfied or finished you can convert the entire display to a shape table and save the resultant shape. This procedure beats the old method of entering shape vectors as described in the Applesoft Reference Manual.

The generation of a sha general much easier than shape is in han I have described. Most shapes (for instance game pieces) are small and would not require so much manipulation.

There are two versions of the program stored on the DOM. The longer has many remarks detailing program operation but can store fewer (165 vs 300) points. The shorter (Revision 02) has the REMs and error messages removed and can store quite complex shapes. Program operation is the same for both versions. This DOM also contains a sample shape table and a program which can move the shapes around the screen. Study them for further assistance in creating and manipulating shapes.

SUPERSHAPER has a very unique feature. If you have trouble with it the author guarentees the program. The help command gives complete details!

#### PROGRAMMING CLASSES BASIC TN

As mentioned at several meetings you can easily find classes in programming. For example: BASIC

HENNEPIN TECHNICAL CENTERS:

Basic Language Programming 11.022/3/4 South Campus, 9200 Flying Cloud Drive Eden Prairie

10 weeks Tues or Weds Starts 9/15 (Note there are 3 units of increasing sophistication)

Computer Programming in Basic 11.030 North Campus, 9000 77th Ave North Brooklyn Center 10 weeks Tues Starts 9/15

Besides the above 2 examples, most of the Junior colleges and school districts in the Twin Cities area offer similar programs. Many of them use Apples for teaching. So if you are interested, contact your nearest school or review the many catalogs that are sent though the mail!

## NEW MEMBERS

We have been asked many times by members for information about other members. From time-to-time we will make available to our membership a copy of the complete Mini'app'les mailing list. We will not

81NLE 376-1100 MORK, KACEY LUNDQUIST, LEON L. 810601 721-2395 810601 219/272-3396 810601 866-9473 LANPHEAR, C.C. PUTRICH, DAVID 810601 370-4742 SMEDMAN, ROGER 810601 644-8337 SMITH, LES 810701 922-6260 MEIROVITZ, ANTHONY L. KAMLA, RICHARD R. 810701 929-6237 VELNER, RICHARD E. 810701 920-8645 FINN, AVERY 810601 448-5384 FELLMAN, DAVID 810701 507/285-0310 KASPER, EUGENE M. 810701 941-5490 HALDEN, P.C. 810701 770-6624 810701 944-6643 SHERIDAN, CAROLE J. WASHBURN, DAN 810701 292-0387 810701 822-7956 810701 881-2936 WHITE, GARY D. SIMONS, GERALD A. BUCK, CHRISTOPHER 810701 934-0611 RIGSBEE, PETER A. 810701 890-7391 AICHINGER, CLIFF 810701 777-0707 LUND, MICHAEL T. 810701 770-5143 GRORUD, HOLLIS 810701 507/377-1328 PLACK, GREGORY A. 810701 825-6190 810701 935-1307 VILLELLA, RON ONAN, DAVID W., II 810601 473-0143 FRYS, R. N. 810701 935-3050 SALTER, C. E. 810701 432-4487 VAHCIC, FRANK/BONNIE 810701 447-3692 EWING, BEVERLY 810701 827-5140 GUZIK, KATHY/ANDY 810701 483-8849 SKILLESTAD, THOMAS E. 810701 507/263-4735 BIRNBAUM, MICHAEL 810701 546-2166 MELLEMA, MARK HART, FATRICK V. 810601 631-1983 810701 507/388-3009 GEORGE, STEVE LENNON, LARRY 810701 935-5775 810701 421-8702 VERPLOEGH, JAMES A. 810701 770-8175 810801 922-2219 810801 781-3847 NICHOLS, RICK INGVALDSEN, RUSSELL E. BUCHHOLZ, CHARLES 810801 291-7088 LILLICRAP, JOHN 810801 941-3943 810801 431-6187 EMMET, CLAUS EDWARDS, LOIS 810801 922-3341 FORD, DOUG 810801 823-7717 VANDERPOOL, BOYD ROBERT 810801 727-2983 BORSHEIM, BRAD 810801 636-4651 ELWOOD, BILL ATKINS, PATRICK 810801 823-0813 810801 432-1251 810801 920-5688 PETERSON, SUSAN 810801 788-0728 LARSON, LARRY S. ANDERSON, LLOYD L. 810801 770-8573 UPPALURI, RAVI 810801 560-9645 DENLES, RON 810801 421-5835 AANERUD, TIM 810801 427-5158 SEDCO, LOU/MILON 810801 831-4630 WILLIAMS, C.CLARK 810801 644-7611

SEPTEMBER - 1981 NEWSLETTER

make that list available to non members or to persons wishing to use it for commercial purposes. In addition we plan to publish lists of new members in this newsletter. Members who joined in the last two months are included below.

| KUHN, GEORGE                                                                                            | 810801 III,128   |   |
|----------------------------------------------------------------------------------------------------|------------------|---|
| ROCHLIN. JOEL                                                                                           | 810801 935-3933  |   |
| ITITENTUAL DETED                                                                                        | 810801 926-1055  | 2 |
| LILIENINE, FEIEN                                                                                        |                  | , |
| NIELSEN, TERRY                                                                                          | 810801 941-0917  |   |
| KUHN, GEORGE<br>ROCHLIN, JOEL<br>LILIENTHAL, PETER<br>NIELSEN, TERRY<br>MCINTOSH, J. DAVID              | 810801 941-8692  |   |
| WOODS, RICHARD                                                                                          | 810801 633-7324  |   |
| MUENKEL, BRIAN J.                                                                                       | 810801 420-2148  |   |
|                                                                                                    |                  |   |
| SOLHEIM, DAVE                                                                                           | 810801 445-1331  |   |
| GERMSHEID, PAUL S.                                                                                      | 810801 483-0764  |   |
| CARLSON, MIKE                                                                                           | 810101 377-6553  |   |
| FORD, DOUGLAS M.                                                                                        | 810101 338-5763  |   |
|                                                                                                    | 810801 729-4764  |   |
| HEIM, KENNETH F.<br>BOOHER, CORINNE A.                                                                  |                  |   |
| BUUHER, CURINNE A.                                                                                      | 810801 822-4826  |   |
| DUDYCHA, DAVID                                                                                          | 810801 866-6157  |   |
| HEINRICH, MARY A.                                                                                       | 810801 944-1258  |   |
| GAYNOR, GARY R.<br>CLAUSNITZER, DALE<br>WINSOR, JAMES A.<br>STARK, LOREN                                | 810801 861-4074  |   |
| GHINOKY GHRI KI                                                                                         |                  |   |
| CLAUSNIIZER, DALE                                                                                       | 810801 425-0165  |   |
| WINSOR, JAMES A.                                                                                        | 810801 831-8149  |   |
| STARK, LOREN                                                                                            | 810801 872-9823  |   |
| UTEREC. CADV                                                                                            | 810801 483-6941  |   |
|                                                                                                    | 810801 941-8299  |   |
| OZOLS, JURIS/PAULA                                                                                      |                  |   |
|                                                                                                    | 810801 927-9293  |   |
| BERSHOW, BARRY/HARRIET                                                                                  | 810801 445-6691  |   |
| SELL, TOM                                                                                               | 810801 823-3248  |   |
| FRANZMEIER, ROGER                                                                                       | 810801 423-2377  |   |
| STEWART, BONNIE                                                                                         | 810801 484-2077  |   |
| CLAREY, J.WILLIAM, BRO                                                                                  | 810801 647-5390  |   |
| EAV TUDAAD E                                                                                            |                  |   |
|                                                                                                    |                  |   |
| KAUFFMAN, JERE                                                                                          | 810801 535-6745  |   |
| KOWALKE, STEVE                                                                                          | 810801 922-9113  |   |
| SUBY, STEPHEN F.                                                                                        | 810801 540-1231  |   |
| WRIGHT, WILLIAM                                                                                         | 810801           |   |
| FAY, THOMAS E.<br>KAUFFMAN, JERE<br>KOWALKE, STEVE<br>SUBY, STEPHEN F.<br>WRIGHT, WILLIAM<br>KLEIN, BOB |                  |   |
| KLEIN, BOB<br>MATTESON, GREGG L.                                                                        |                  |   |
| MATTESON, GREGG L.                                                                                      | 810801 884-9149  |   |
| HATFIELD, GENE                                                                                          | 810801 935-3492  |   |
| HATFIELD, GENE<br>BARNES, WILLIAM A.                                                                    | 810801 448-4668  |   |
| GONYEA, DARREL E.                                                                                       | 810801 435-7274  |   |
| GOTTIER, RICHARD C.                                                                                     | 810801 474-7903  |   |
| RYDELL, ROBERT E., MD                                                                                   | 810801 +48,D,MM- |   |
|                                                                                                    |                  |   |
| ANDRYS, JOHN                                                                                            | 810801 455-0702  |   |
| REUSSE, THOMAS P.                                                                                       | 810801 435-9735  |   |
| XEROX COMPUTER STORES                                                                                   | 81NLE            |   |
| HONEYWELL, INC.                                                                                         | 81NLE            |   |
| JONES, A.A.                                                                                             | 81NLE            |   |
| AUDIO KING                                                                                              | 81NLE            |   |
|                                                                                                    |                  |   |
| DIGITAL DEN                                                                                             | 81NLE            |   |
| PERSONAL BUSINESS SYST.                                                                                 | 81NLE            |   |
| XEROX COMPUTER STORES                                                                                   | 81NLE            |   |
| KARL, THOMAS                                                                                            | 810801 488-7291  |   |
| HEDBERG, BOB                                                                                            | 810801 926-5356  |   |
| GROSSMAN, GREG                                                                                          | 810801 831-0130  |   |
| ALICH, ROBERT                                                                                           | 810801 872-9622  |   |
|                                                                                                    |                  |   |
| CANNING, LEE                                                                                            | 810801 935-4527  |   |
| BAILEY, THOMAS F.                                                                                       | 810801 854-6321  |   |
| PITCHER, J.R.                                                                                           | 810801 931-6304  |   |
|                                                                                                    |                  |   |

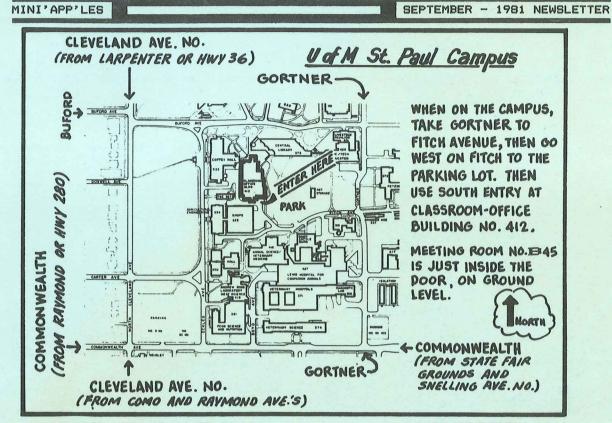

DOS 3.3.1?

Apple has a DOS 3.3.1 Diskette. The main feature is a software switch that toggles between 13 sector and 16 sector DOS. Just run the update program and the ampersand toggles to 13 or 16 sector format. You must have the 16 sector controller chips though!

## MEMBERSHIP APPLICATION FORM

| Fill in and return to Membership Co'rd |
|----------------------------------------|
| Name:                                  |
| Address:                               |
|                                        |
| Zip:                                   |
|                                        |
| Home Telephone:                        |
| Office Telephone:                      |
| Apple II configuration:                |
| Special interests:                     |
| Signature                              |
|                                        |

### APNOTES

In recent months we have received two updates of Apnotes from IAC. The cumulative index, dated July 6th 1981, is included elsewhere in this newsletter.

In the past, we have made a few copies of these Apnote updates and sold them to members at copy cost. However, our ability to predict demand for the documents has been very poor. Therefore in the future, anyone wanting copies should contact your Bibliographer who will arrange with some volunteers to have the appropriate sheets copied. It is suggested that if you want specific copies, that you mark up an index and mail to the Newsletter editor, who will pass the request on to the Bibliographer.

Unless you provide a stamped self addressed large envelope, copies will be delivered at a subsequent meeting. If the demand is large, the logistics of reproduction will require that we batch the orders about every 2 or 3 months.

For those new to the world of IAC and APNDTES, an APNDTE is a technical discussion, usually 2 or 3 pages in length. The current total package runs to about 300 pages. Cost of reproduction will be between 2 to 3 cents per page.

The state and states and states

CLASSIFIED

#### For sale:

48K with APPLESOFT FIRMWARE APPLE II, card. Includes One Disk II (3.3) and Paymar Lower case chip. No problems. About 2 years old. Available about Oct 1 when new system arrives.

\$1850

Tom Edwards

827-6790

#### MAIL

Urban Landreman Computing Center College of St. Thomas 2115 Summit Avenue St Paul, MN, 55105 647-5812

I am interested in sharing software with anyone who has developed CAI material at the higher education level.

### APPLE ORCHARDS

We have received the <u>Summer Edition</u> of the Apple Orchard and it will be available for sale at the next meeting. be Some features included in this edition are:

IN THIS ISSUE

Memory Technology Advertisement.....5 Epson Printer News

by Daniel B. Buchler...... The Inspector by John L. Hansen.....7,8 Text Writer by William Hamelink......8 Treasurer's Report by Marilyn Thomas...8 

MINI 'APP'LES 13516 Grand Avenue South Burnsville Minnesota, 55337

## DISKS & DOMS

new DOMs will be available for sale The at the next meeting or contact Hugh Kurtzman. (See page 1). If you want to purchase disks at club prices, Peter Gilles. (also see page 1) contact

## STORK

Those of you who were at the August meeting learned that our good President's wife gave birth on August 7th to a baby girl - *Elizabeth Helen* 

## Congratulations from Mini'app'les to the JOHNSONS

## LINE SPACING

Most of this newsletter was printed using 2 'dots' of vertical white-space between lines rather than the usual 3 'dots'. This puts approximately 8% more words on a page without greater reduction in size of letters. Your newsletter editor would appreciate comments on legibility!

Not Direct Command by Chuck Boody....12 Assembler by Nike Gooding.....13,15 Turning the Pages with David Laden..... Map of U.of M.....19 

PAGE 20

**Bulk Rate** U.S. Postage PAID Hopkins, MN Permit 631